### **Tom Swift Revisits the Virtual Lookaside Facility**

**R.P. Shannon Rocket Software February 5, 2013Session 12404**

### **Rocket Software**

**Global software company**

**Approximately 1000 employees**

**Headquarters in Waltham, MA**

**Offices in Atlanta, GA, Austin, TX, Houston, TX, Chelyabinsk, RU, Dalian, China, etc.**

**Produce many products that are branded and marketed by IBM**

**Former brands include Mainstar, Shadow, Bluezone and OpenTech**

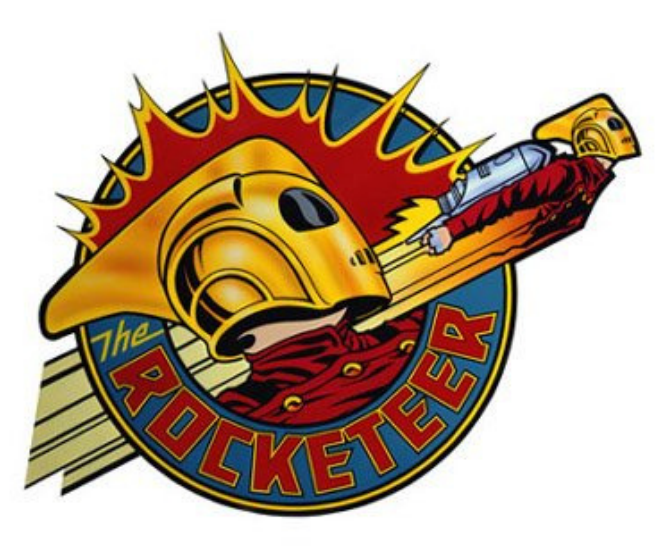

## **Tom Swift**

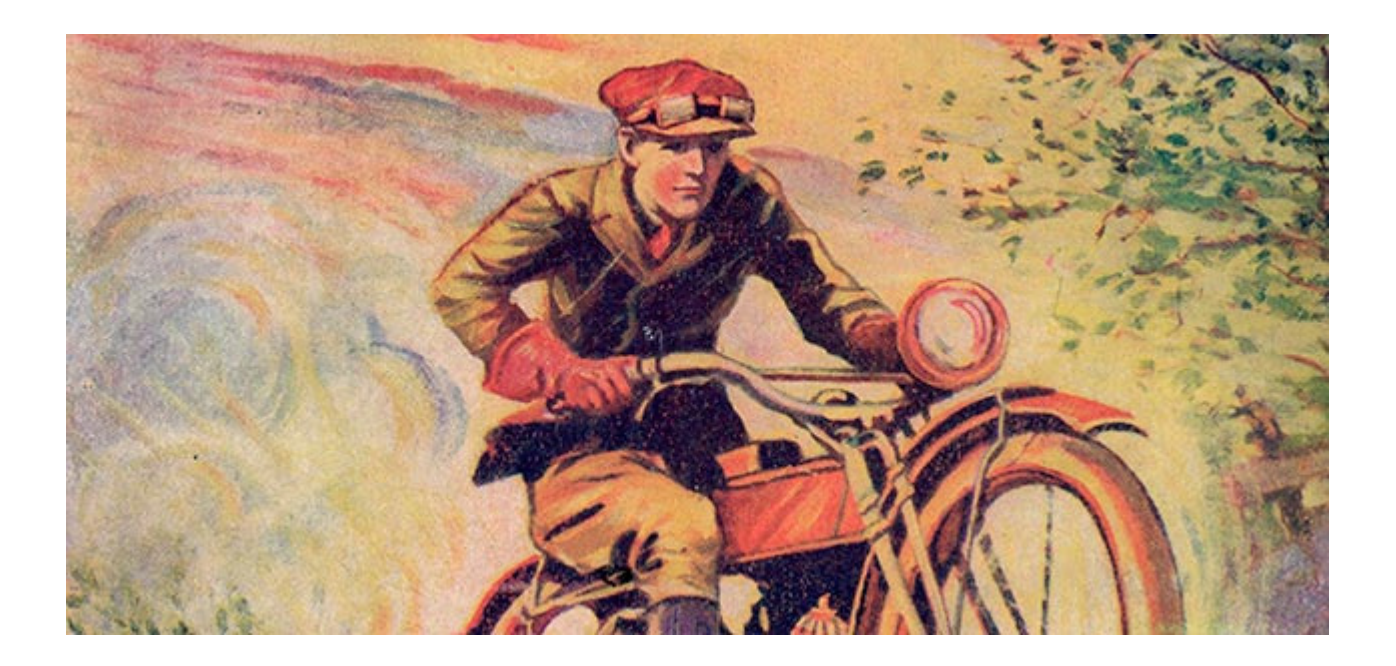

### **Starring Wayne Morshhauser as Tom Swift**

## **Storage Hierarchy**

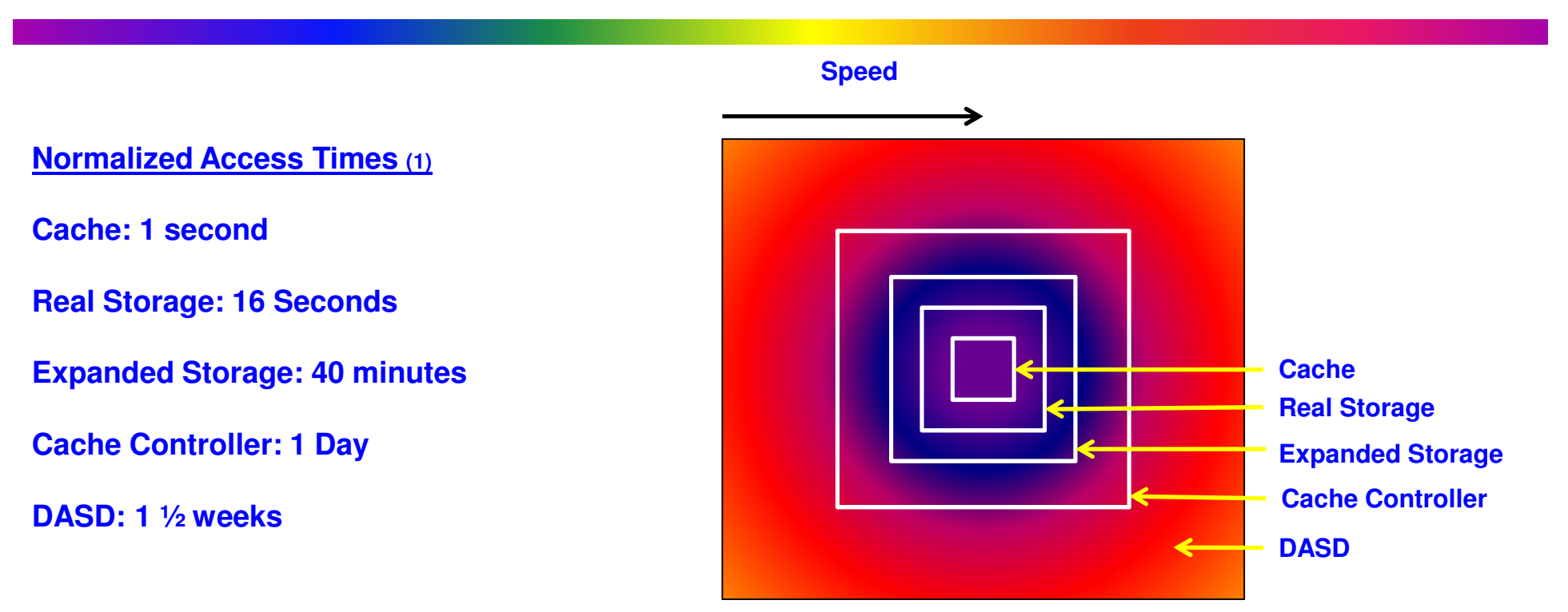

**Cost**

**Cache Access Times (2)**

**L1 cache - same cycleL2 cache - 4 cycles L3 cache in the same book - more than 100 cycles L3 cache in another book - more than 200 cycles Real Storage - about 850 cycles**

**(1) Courtesy of Wayne Morshhauser**

# **Additional Memory Types**

**2361 Large Capacity Storage (LCS) was an optional feature on the S/360 Models 50, 65 and 75:**

- •**Slower but cheaper than real storage**
- **Two region parameters (REGION=(X,Y)); one for regular memory, the other for LCS** $\bullet$

#### **Expanded Storage:**

- **Slower but cheaper than real storage**•
- $\bullet$ **Initially used for paging**
- **Different type of memory**•
- •**Accessed in 4K blocks**
- **Data must be moved from Estor to Cstor for processing** $\bullet$
- **Still used by zVM, but it is just real storage designated to be used as Estor**•

#### **System Z Flash:**

- **Slower but cheaper than real storage**•
- $\bullet$ **Initially used for paging**
- •**Uses flash drives**
- •**I/O is performed to access the data, i.e., outside of the I/O boundary**

For more information on System Z Flash attend sessions 13057 and 13086 later today

### **Cache Concepts**

**"A cache is a place to hide things" Webster's DictionaryBasic premise of caching in computer systems is the ability to re-read unchanged dataCandidates for caching:**

- **Should be frequently referenced**
- **Should have a high read/write ratio**
- **Provide the most benefit when accessed by multiple address spaces or systems**

**Everything that is cached must be backed by some type of storageData in caches tend to be volatile; it might not be there when neededSearching and managing caches incurs some amount of overheadKeep data as close to the processor cache as possible!**

# **I/O Boundary**

**Denotes the place where data access switched from synchronous to asynchronous; occurs when referencing data outside of processor storage**

#### **Asynchronous retrieval:**

- **Setup and schedule an I/O**
- **Save the state of the original task (Task A)**
- $\bullet$ **Establish environment for a new task (Task B)**
- $\bullet$ **Dispatch Task B**
- $\bullet$ **Fill High Speed Buffer (HSB) with data for Task B**
- **Process interrupt for data retrieval for Task A**
- •**Save state of Task B**
- •**Re-establish environment for Task A**
- •**Dispatch Task A**
- $\bullet$ **Fill HSB with data for Task A**

## **I/O Elimination**

**In MVS/SP 3.1.0e (MVS/ESA) IBM discovered caching:**

- **Data spaces and Hiperspaces provided additional data-only storage**
- **Data In Virtual (DIV) allowing 'windowing" for linear data sets**
- **Virtual Lookaside Facility facilitated caching "objects"**

**In MVS/SP 3.1.3 IBM introduced Hiperbatch (Data Lookaside Facility)**

### **The only good I/O is a dead I/O**

**A computer always attempts to process at the highest speed possible**

**When you took an exam in college did you start with a 100 and work your way down, or did you start with a 0 and work your way up?**

**Computers start at 100**

**All of the multiple levels of caches, pipelining, out-of-order instruction execution etc., attempt to keep a computer running at 100**

# **Vertical vs.. Horizontal Addressing Growth**

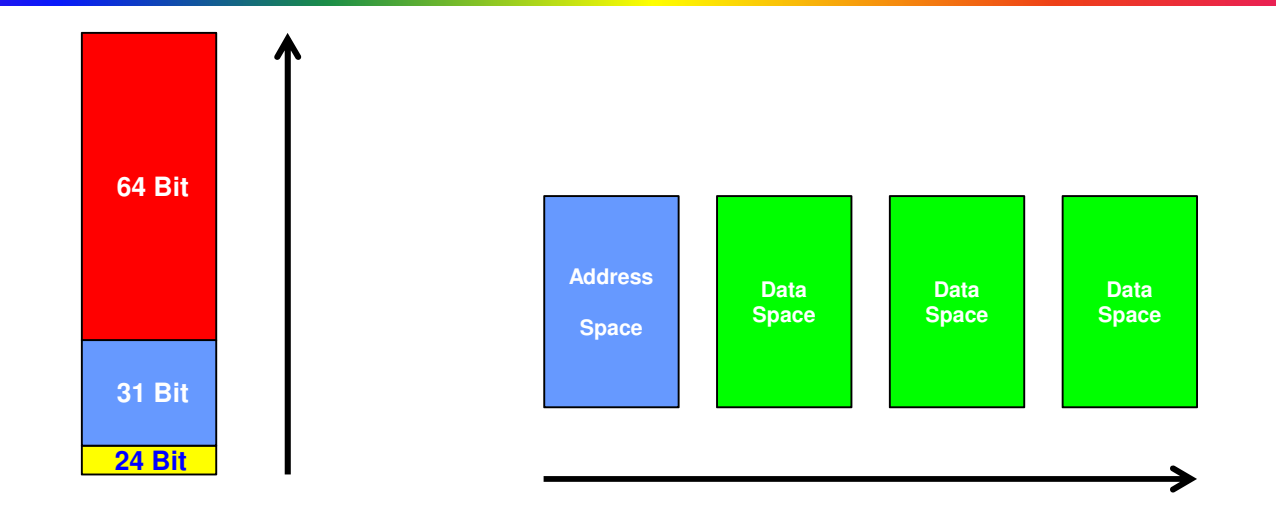

**Vertical Growth:**

- **Requires significant architectural changes**•
- **Implementation is slow, difficult, and expensive** $\bullet$

#### **Horizontal Growth:**

- **IBM encountered addressing limitations in MVS/XA** $\bullet$
- **Couldn't implement bigger spaces (i.e., vertical growth) due to time and cost**  $\bullet$
- $\bullet$ **Instead implemented vertical growth, i.e., more spaces**
- $\bullet$ **Two types of spaces: data spaces and Hiperspaces**

### **Data Space Review**

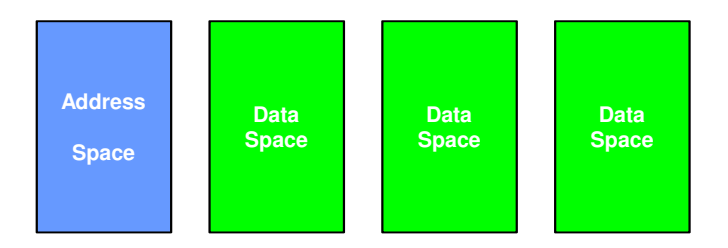

11**A Common Area Data space (CADS) is automatically accessible by all address spaces, just Data only spaces; maximum of 2 Gb; code cannot execute in a data spaceByte addressable; Hiperspaces are block (4K) addressableNo access to MVS common areas such as the Nucleus, CSA, PLPA or SQAAccess Registers contain the ALET for a data space; 32 bits not 64 bitALET is used to determine the Segment Table OriginMust set the address mode to activate data space addressing; SAC 512ALETs are unique affording data spaces some level of isolationEach data space has a storage protect key (0-F)like Common Storage**

## **VLF Concepts**

**VLF is a caching facility that retains highly-used named objects in virtual storage to eliminate I/O operations**

**The objects are stored in data spaces that are owned and managed by VLF**

**Objects are byte-aligned in the data spaces and can be retrieved to byte boundaries in user storage**

**Objects reside in pageable storage**

**VLF may trim, i.e., delete, objects from the data spaces**

**Callers must be able to refetch, reload or recreate objects**

**An application may terminate a class due to errors**

**VLF may terminate a class due to various errors**

## **VLF Initialization**

**VLF runs as a non-swappable started task**

#### **Service Class SYSSTC**

**Put the start command in COMMNDxx (because it usually executes before automation products)**

#### **COM='S VLF,SUB=MSTR,nn=xx'**

- $\bullet$ **SUB-MSTR is required so that VLF can start before JES**
- **nn=xx specifies the COFVLF suffix and is only required when the suffix does not equal**  •**00**

#### **VLF Procedure:**

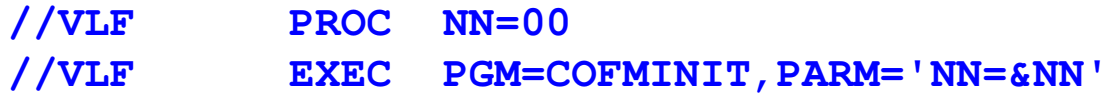

**If VLF starts before the VLF users, the users will begin using VLF once it has been initialized**

**VLF can be stopped by issuing a "P VLF" command; stopping VLF will degrade system performance**

### **COFVLFxx Parmlib Member**

```
CLASS NAME(CSVLLA) EMAJ(LLA)
MAXVIRT(8096) CLASS NAME(IKJEXEC) 
EDSN(RS21.LIBDEF.EXEC) 
EDSN(RSPLEX01.LIBDEF.EXEC) EDSN(ISP.SISPCLIB) MAXVIRT(512) 
CLASS NAME(IGGCAS) 
EMAJ(CATALOG.RSPLEX01.OMGR.CAT1) EMAJ(CATALOG.RSPLEX01.USERCAT) EMAJ(ICF.RSPLEX01.DB2.CAT1)
EMAJ(ICF.RSPLEX01.IMS.A3DB.CAT1) MAXVIRT(2048) CLASS NAME(IRRGTS) EMAJ(GTS) 
CLASS NAME(IRRACEE) EMAJ(ACEE)
CLASS NAME(IRRGMAP)EMAJ(GMAP) 
CLASS NAME(IRRUMAP)EMAJ(UMAP)
CLASS NAME(IRRSMAP) EMAJ(SMAP)
```
14**ALERTAGE parameter specifies the age of an object in seconds, used by Health Check IBMVLF,VLF\_MAXVIRT to determine if trim occurs too frequently. Default = 60**

**Class: a set of related objects; Example: IKJEXEC is a class used by TSO**

**Major Name: a group within a class; Example: SYS3.CLIB (a clist library)**

**Minor Name: a specific object within a major name; Example: #ISMF (a clist)**

**Within a class, each major name must be unique; within a major name, each minor name must be unique**

**Hashed Object Name = Class|Major|Minor**

**MAXVIRT: The maximum amount of data space storage for objects; the default is 4096 4K blocks (16 Mb)**

**Trim: VLF begins culling objects it has used about 90% of the MAXVIRT value**

## **VLF Data Spaces**

**VLF creates two data spaces per class when COFIDENT is issued:**

**"Data" data space contains the objects:**

- **Size controlled by MAXVIRT parameter**•
- •**Name is D+classname**

**Example: DCSVLLA for LLA**

**"Control" data space:**

- **Size is 2 Gb (but usually only a small amount is used)**
- **Name is C+classname**
- **Contains control structures such as:**
	- **Pointers to the objects**
	- **Size of the objects**
	- **And more ….**

**Example: CCSVLLA for LLA**

## **VLF Dataspaces (D J,VLF)**

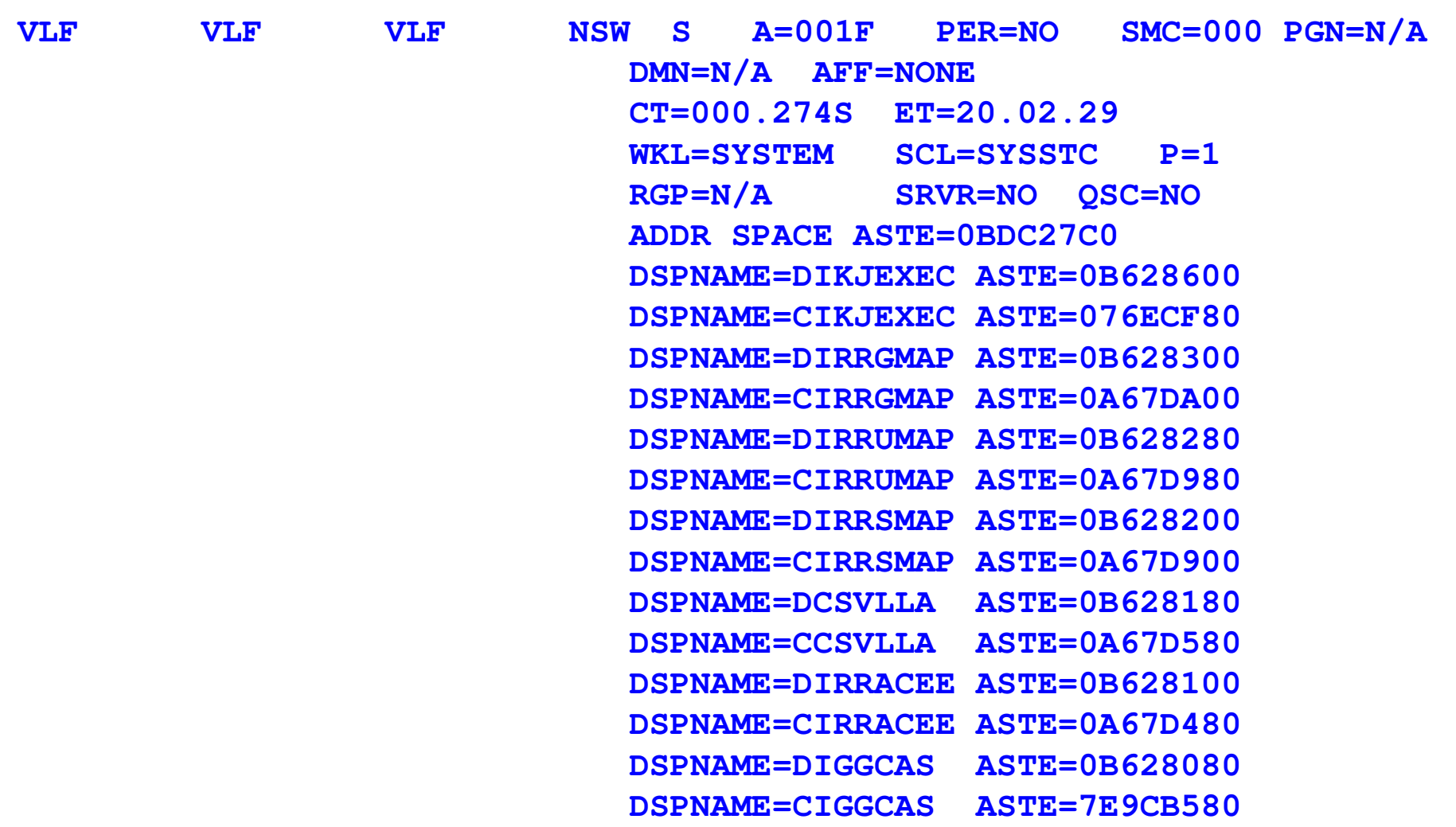

**Data spaces that begin with "D" contain objectsData spaces that begin with "C" contain control information**

### **VLF Services**

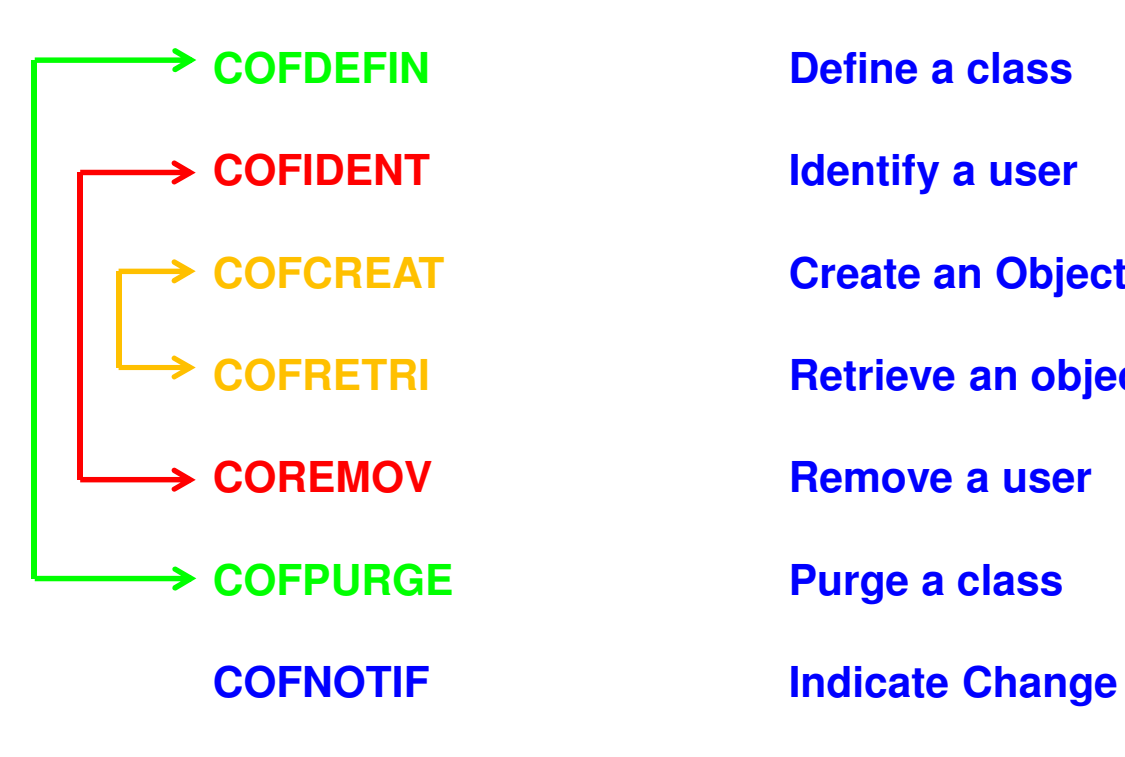

 **Define a class Identify a user Create an Object Retrieve an objectRemove a user**

**Purge a class**

### **COFDEFIN: Define a Class**

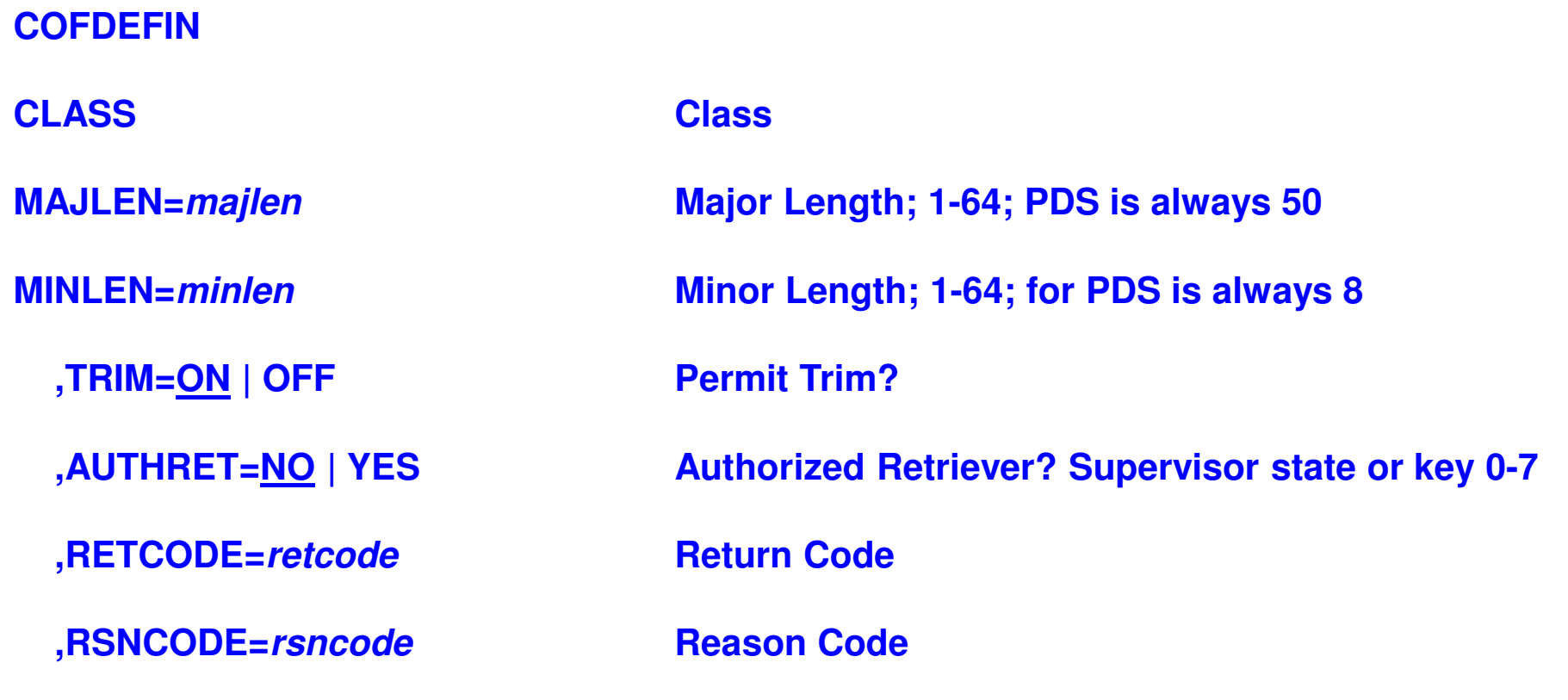

**Note: Each class must have an entry in ParmlibCOFDEFIN issued once per classData spaces are created when the class is defined**

## **COFIDENT: Connect a Caller to a Class**

#### **COFIDENT**

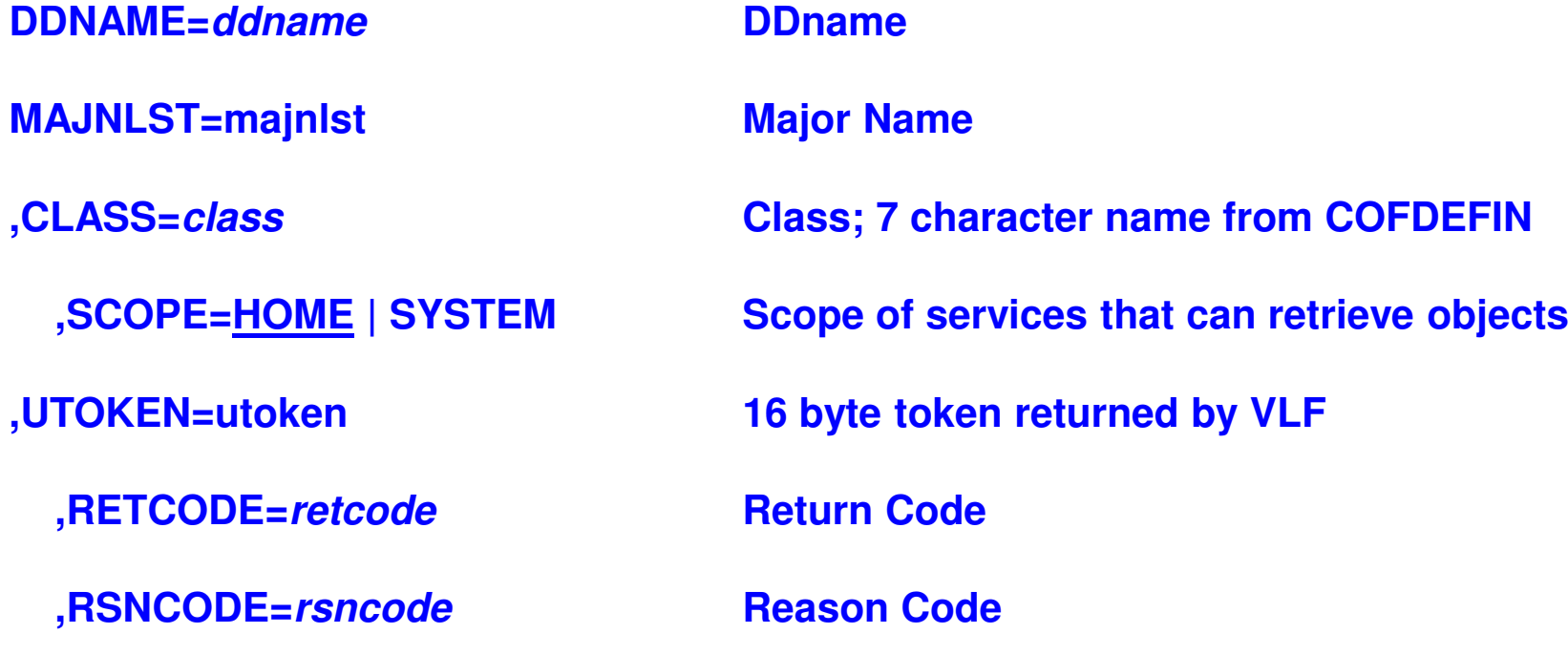

## **COFCREAT: Create an Object**

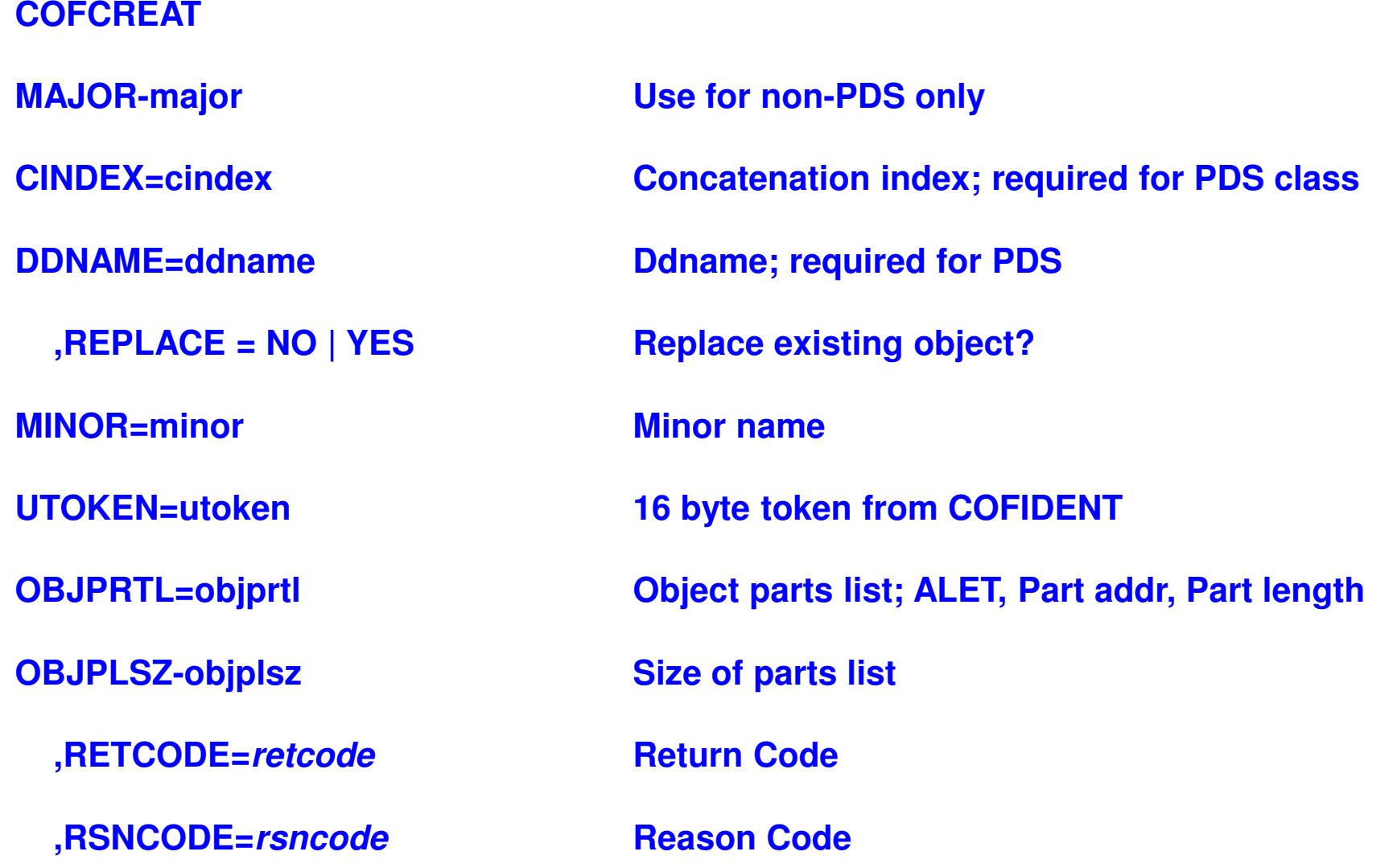

21**Note: Normal processing is to attempt to Retrieve an object, and if unsuccessful, obtain the object from the permanent source and then issue COFCREAT**

## **COFRETRI: Retrieve an Object**

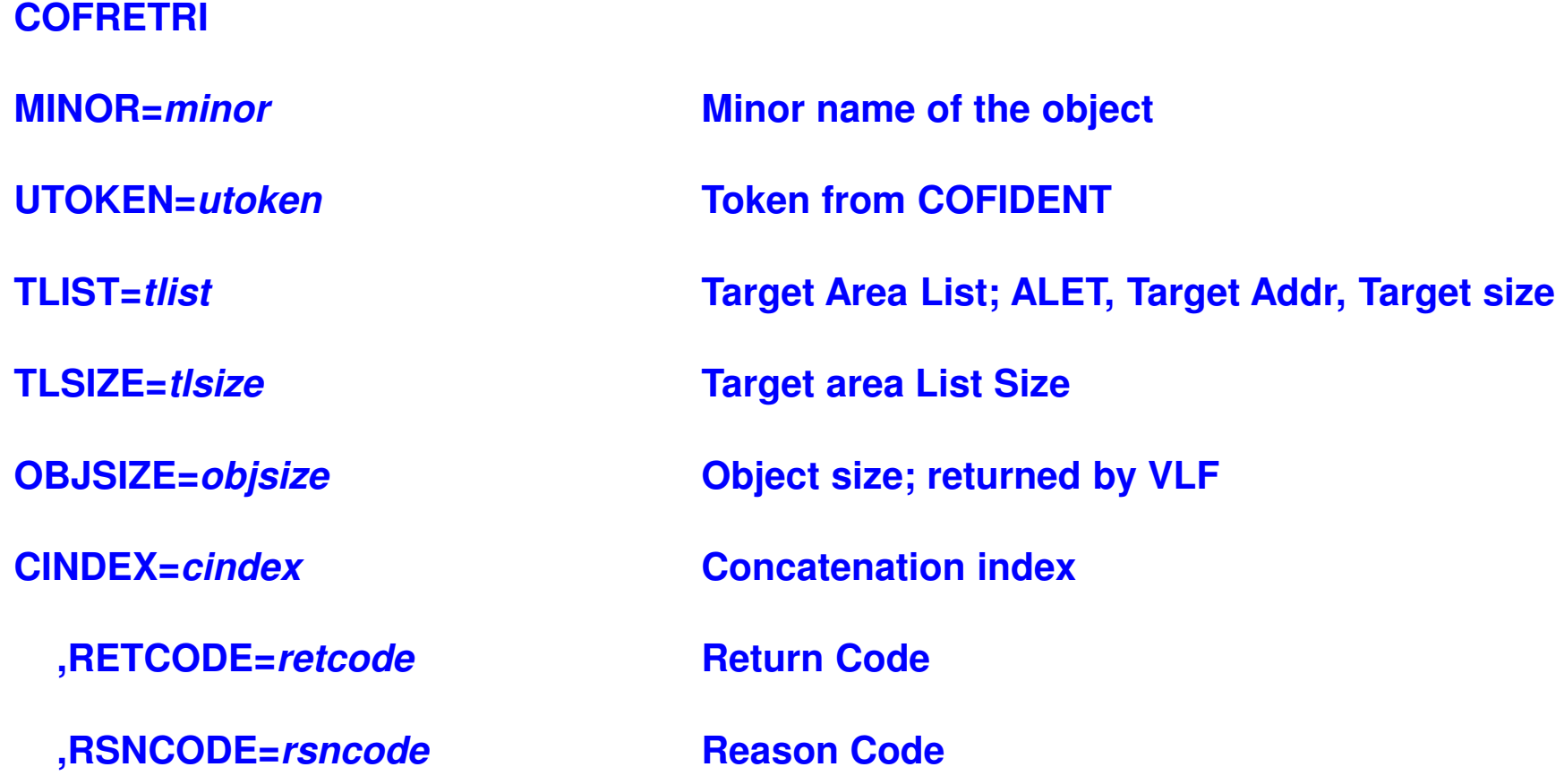

## **COFREMOV: Remove (Disconnect) a User**

#### **COFREMOV**

**UTOKEN=utoken**

**,RETCODE=retcode**

**,RSNCODE=rsncode**

**Token from COFIDENT**

**Return Code**

**Reason Code**

## **COFPURGE: Purge (Delete) a Class**

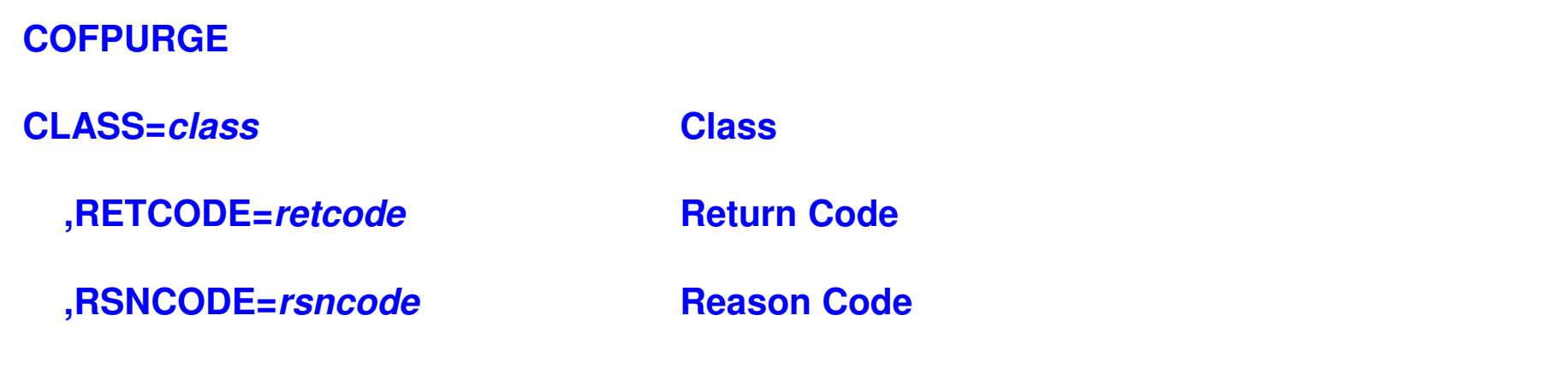

# **COFNOTIF: Notify VLF of Changes**

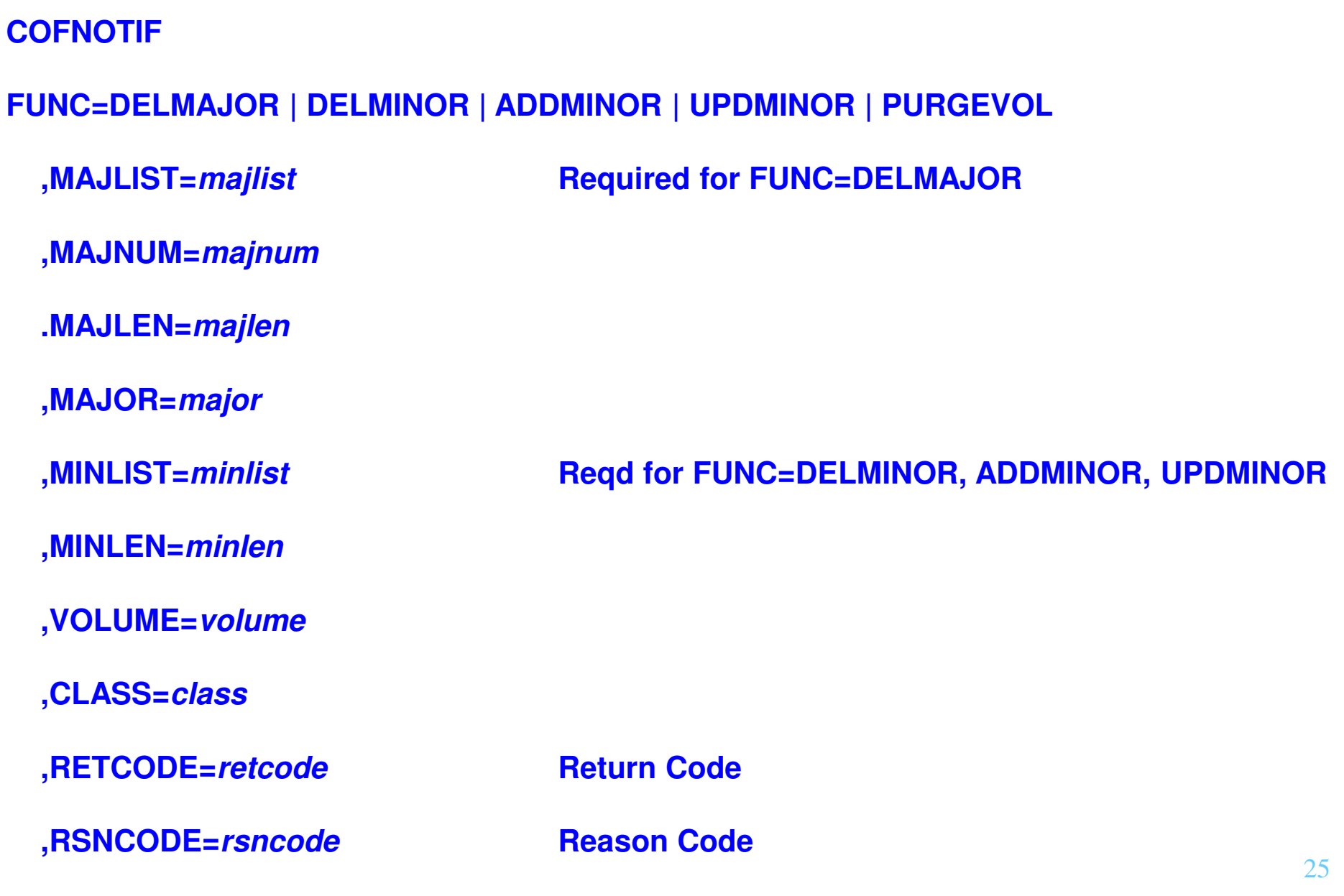

## **Object Retrieval**

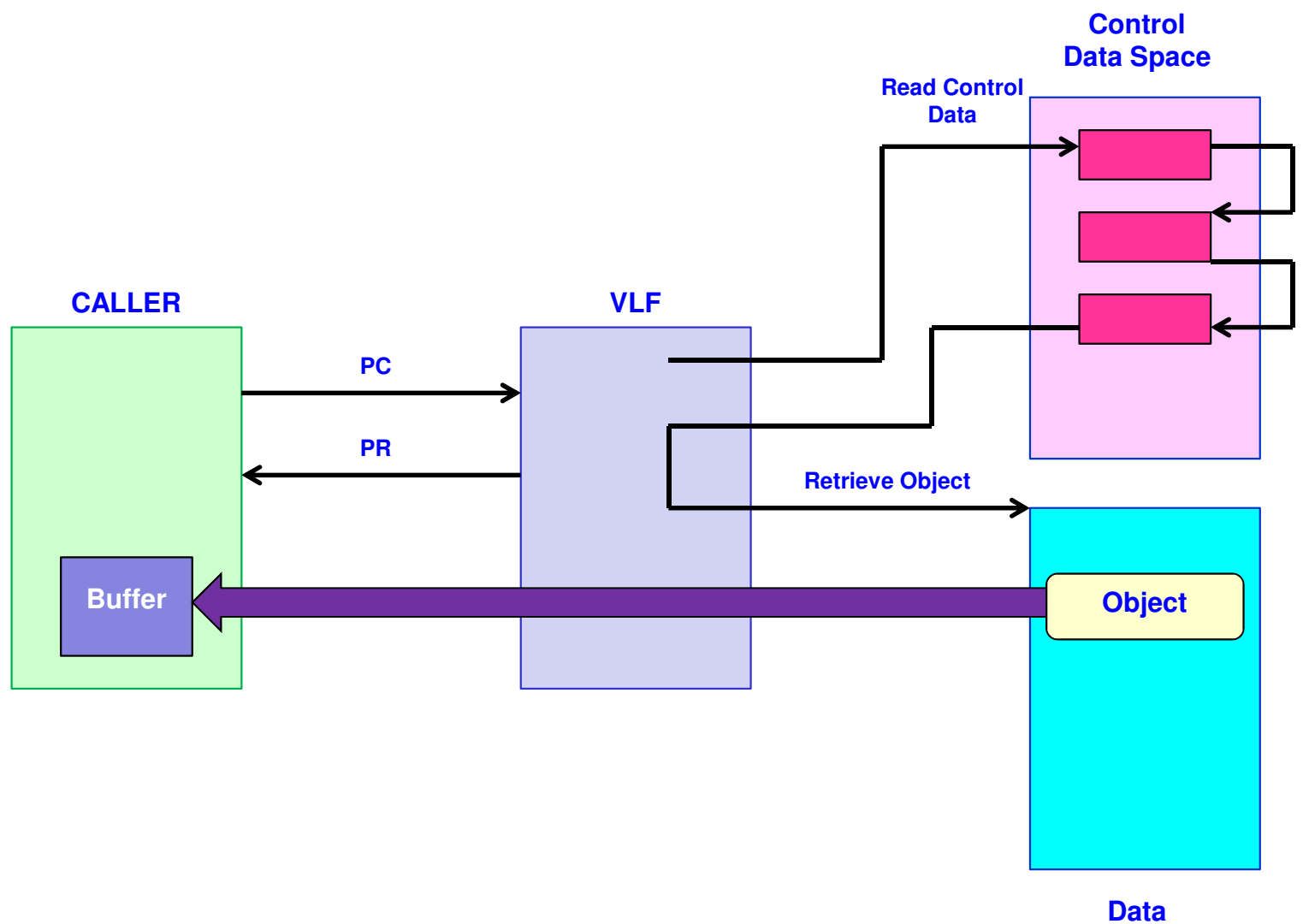

**Data Space**

# **VLF Application Without A Server A/S**

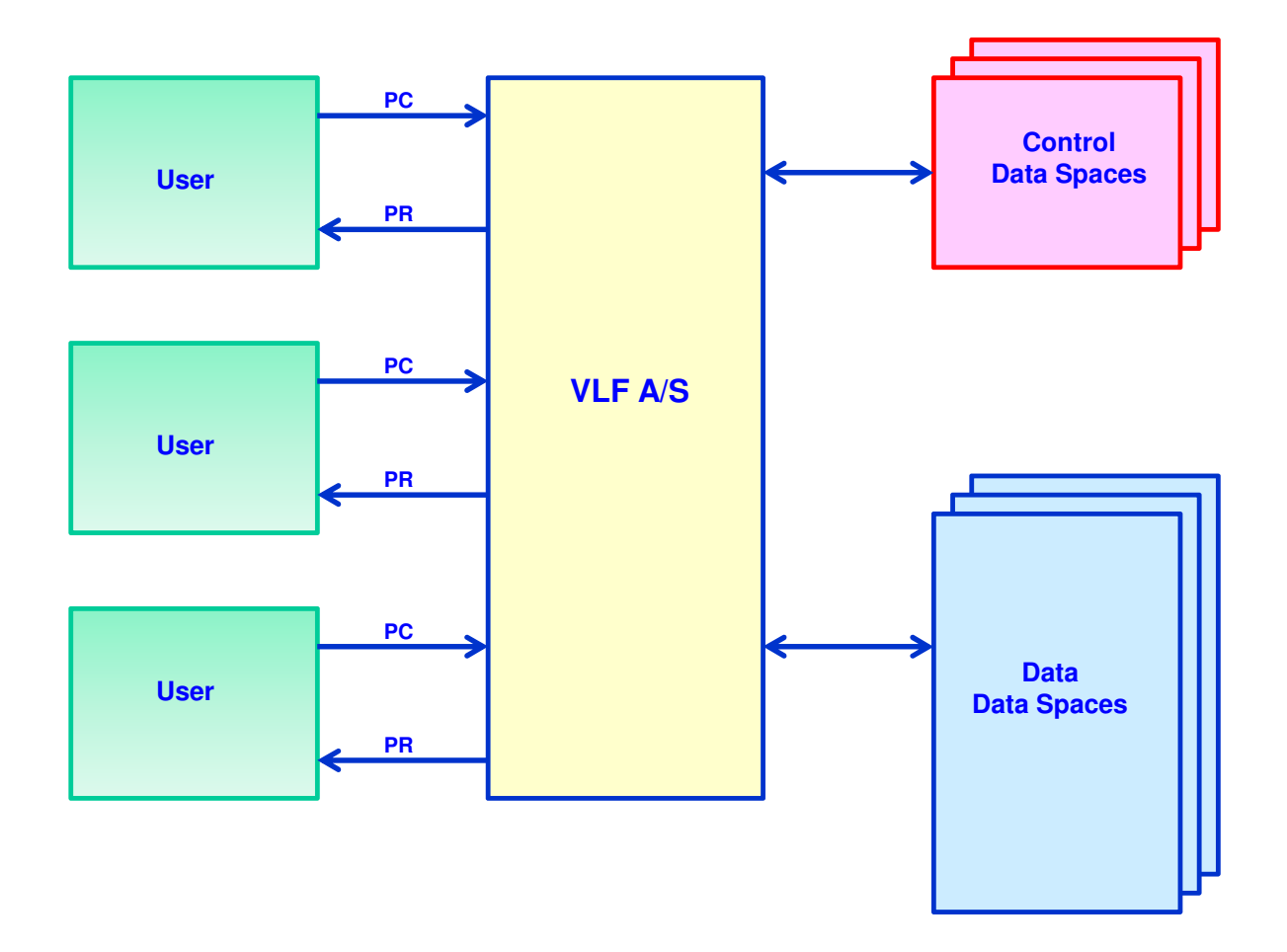

## **VLF Application With A Server A/S**

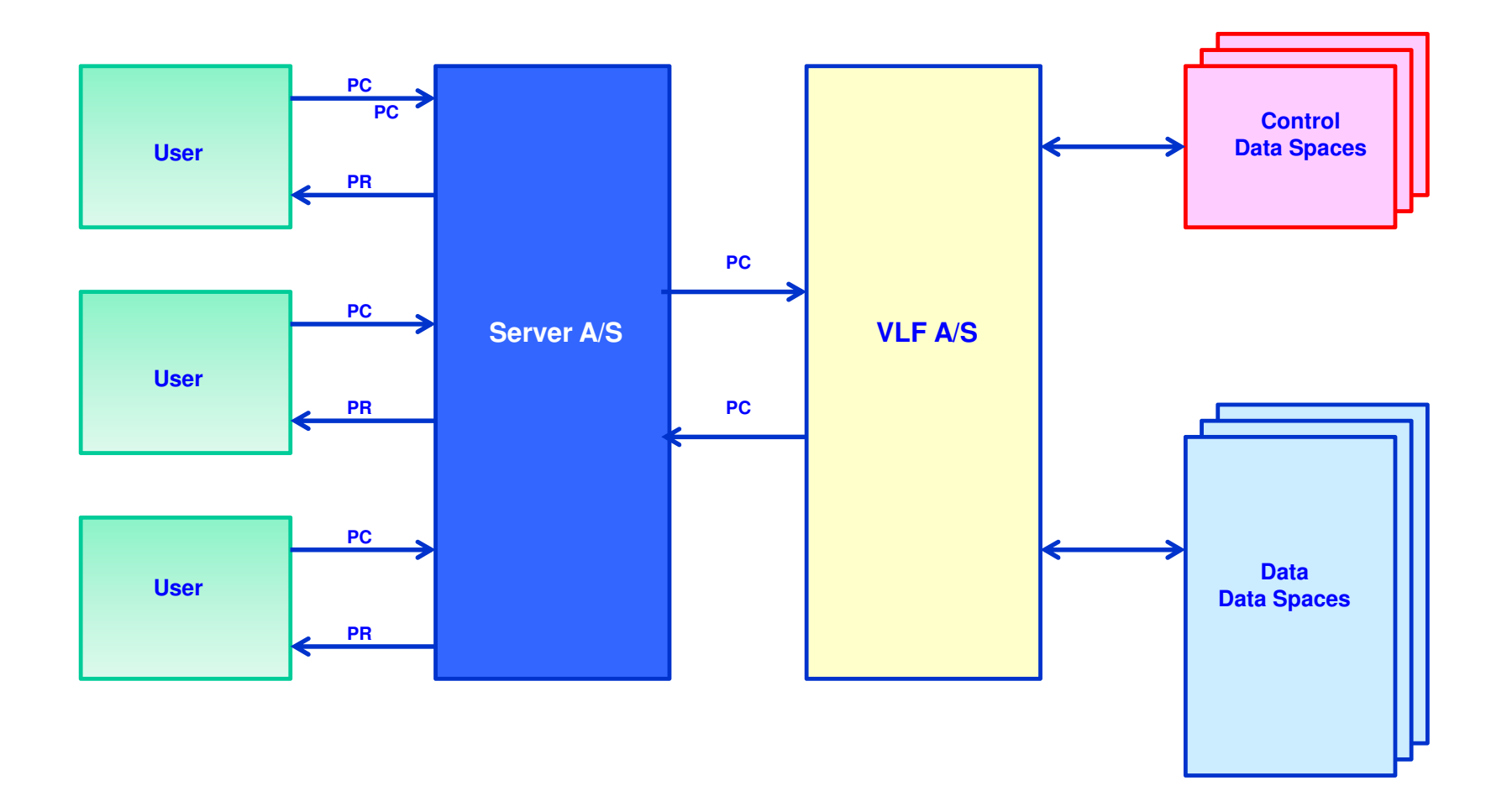

### **LLA Use of VLF**

**LLA can manage Linklist (LNKLSTxx) and non-Linklist (CSVLLAxx) libraries**

**Libraries can be frozen or non-frozen; Linklist libraries are frozen by default**

**For frozen libraries the LLA directory is used; built during LLA initialization**

**For non-frozen libraries the directories on DASD are used; I/O is required for each directory search**

**Frozen libraries provide much better performance than non-frozen**

**LLA will cache modules in VLF for both Linklist and non-Linklist libraries, for frozen and non-frozen libraries**

**To determines which modules to cache in VLF:**

- $\bullet$ **LLA maintains statistics on all fetches**
- **After 2000 fetches from a library or 10 fetches of a module, module staging analysis**   $\bullet$ **is performed**
- **CSVLLIX2 can be used to influence staging**

**LLA will only attempt to retrieve from VLF the objects it has already cached**

# **LLA REFRESH vs.. UPDATE**

**Modify LLA,REFRESH:**

- **Rebuilds the entire LLA directory**
- **Flushes VLF**
- **Easy command to issue, but severe performance degradation can occur** $\bullet$

#### **Modify LLA,UPDATE=xx**

- **xx indicates a CSVLLAxx member that contains control statements**
- **Kind of a pain to issue the command it requires knowledge of what is being changed**   $\bullet$ **and requires some set up**
- **Selectively refreshes whatever is specified; much less disruptive than REFRESH**

## **PLPA vs.. VLF vs.. Fetch Storage Utilization**

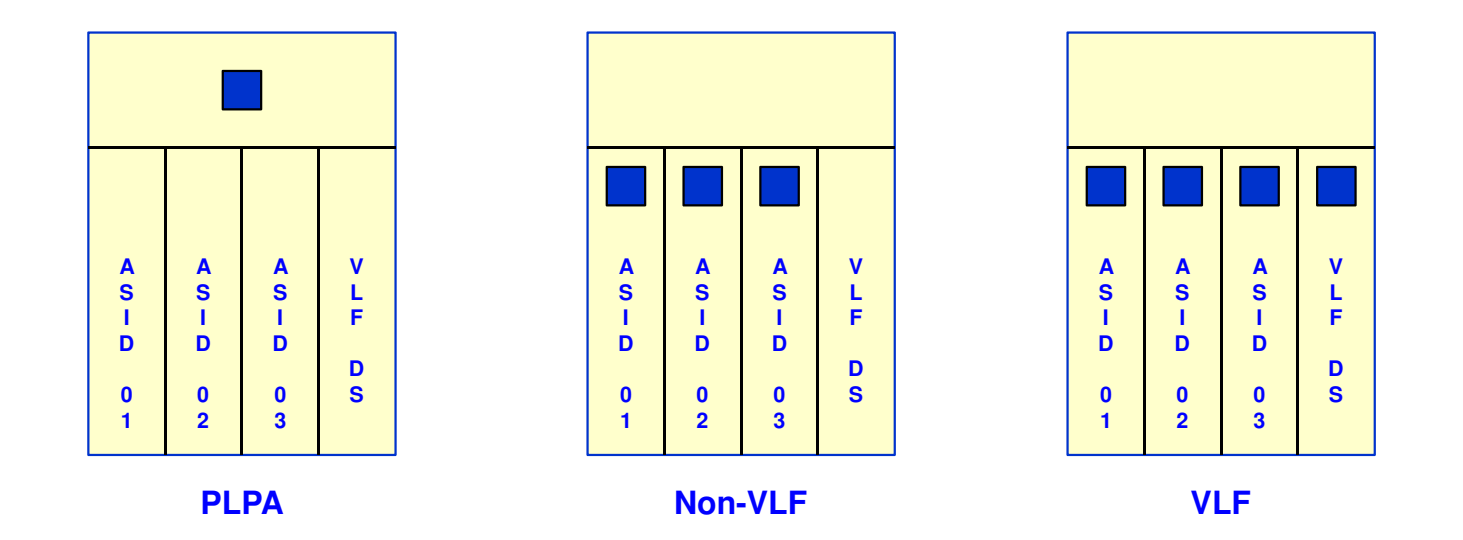

**PLPA: One copy for the entire system. Modules must be reenterable. No I/O after PLPA is built.**

**Non-VLF: A unique copy is fetched for each address space that requires it.** 

**VLF: First requester fetches module and caches it in VLF. Subsequent requests by other address spaces are satisfied from VLF instead of fetching the module again (I/O elimination).**

### **Access from VLF vs. Fetch**

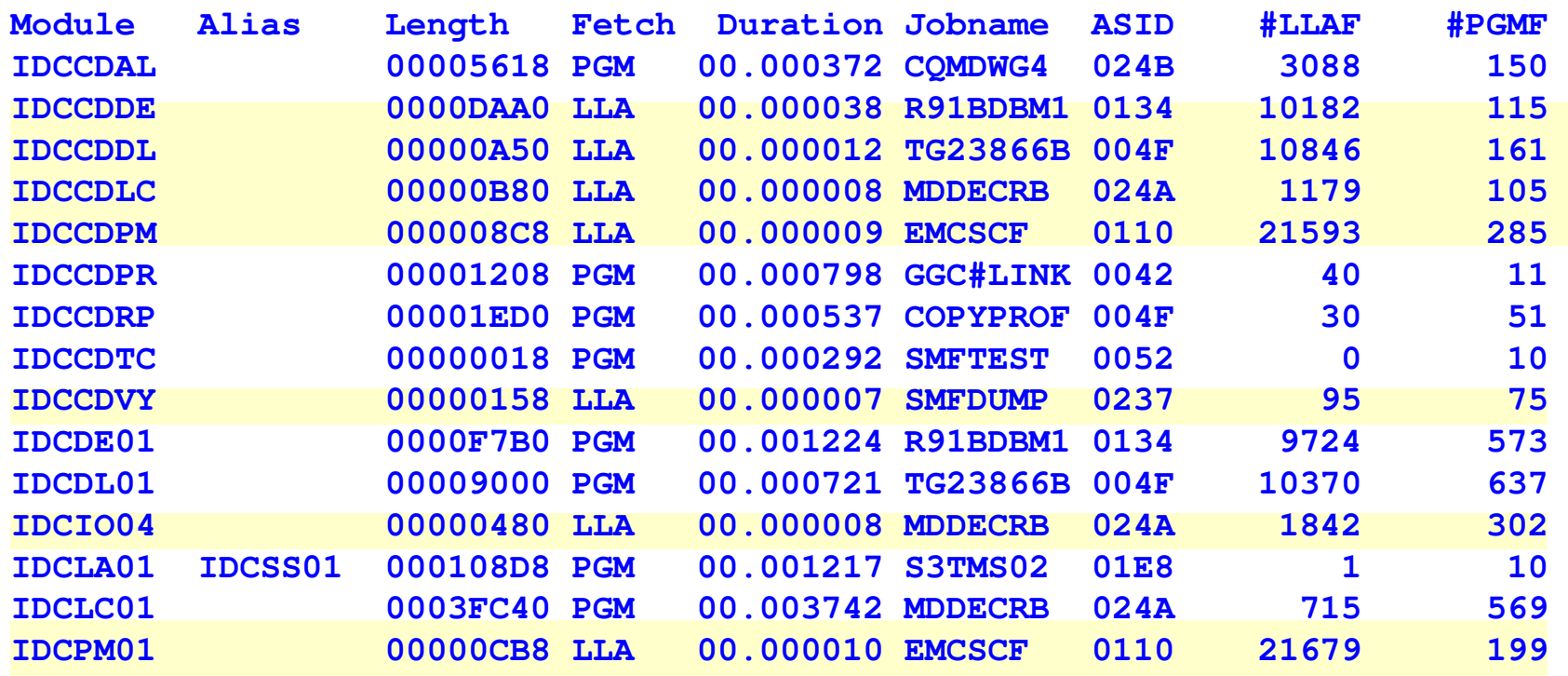

## **TSO Use of VLF**

**Only libraries concatenated to the SYSPROC DD statement are supported by VLF; libraries concatenated to SYSEXEC are not supported**

**The SYSEXEC concatenation is searched before the SYSPROC concatenation; (when VLF was introduced SYSPROC was searched first)**

**Clist processing:**

- **Phase 1: Read the Clist, build the in-storage procedure, and put the procedure on the command stack**
- **Phase 2: Removes and executes each statement from the stack**
- **Clists are cached in VLF after Phase 1**

**Rexx Programs:**

- **Fetch the Rexx program**
- **Execute the Rexx program (include interpretation)**
- **Rexx programs are stored in VLF after fetch**

**VLF potentially provides more benefits for Clist processing, but Rexx programs will still benefit from I/O avoidance**

**VLF combined with the Rexx Compiler can provide lots of benefits to Rexx processing**

# **TSO VLF Eligibility**

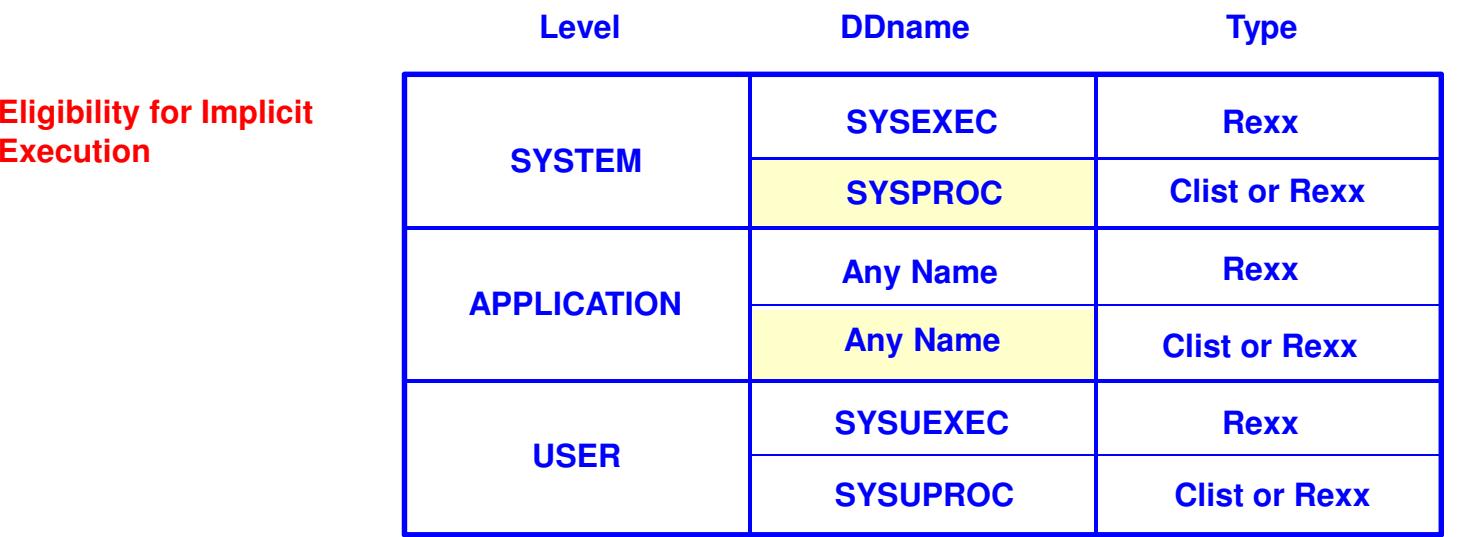

**Rexx programs that reside in libraries concatenated to any of the "SYSPROC" DDnames must have /\* REXX \*/ coded in the first line to identify it as a Rexx program instead of a Clist**

**Explicitly executed Clists and Rexx Programs are not eligible for VLF processing as they are not associated with a DDname**

### **TSO VLF Effectiveness Factors**

**Libraries concatenated to SYSEXEC cannot be managed**

**Large Clists with high Phase 1 processing will benefit the most from VLF caching**

**Although VLF provides more benefits to Clist processing, Rexx programs will still benefit from eliminating I/O**

**VLF combined with the Rexx Compiler can provide lots of benefits to Rexx processing**

**Put your Clists and Rexx into one library (or a few libraries) and define that library to VLF**

**ISP.ISPCLIB is good candidate for VLF**

**Rexx programs/Clists used to trigger dialogs are good candidates**

**Rexx programs/Clists that are changed frequently should not be VLF-managed**

**Not VLF-specific, but the managed Rexx programs/Clists should be named so that they are found first in the concatenation**

# **The Agony Of VLFNOTE**

**VLFNOTE needs to be in the IKJTSOxx AUTHCMD list; access should be protected by a security product**

**Changes to objects loaded from EDSN must be communicated to VLF**

**Of the standard IBM VLF classes, IKJTSO is the only one that uses EDSN**

**Since changes aren't automatically detected, if VLFNOTE isn't issued VLF will continue to use the unchanged object; this can be very frustrating as the person who changed the object won't understand why the changes aren't recognized**

**This may be a deterrent to using the IKJTSO class**

## **Catalog Use of VLF**

**CAS (Catalog Address Space) stores a record (object) in a VLF data space whenever a record is read by key** 

**VLF caching is sometimes called Catalog Data Space Cache (CDSC)**

**Master Catalog (MCAT) records are cached in the Catalog Address Space so don't define the Master Catalog to VLF**

**Catalog updates are maintained in the VVDS:**

- **When the system accesses a catalog, it reads the VVDS and deletes the changed entries from VLF**
- **The updates wrap after 92 entries and the update history is lost causing the VLF catalog objects to be purged**
- **So don't define high activity catalogs to VLF on systems with low activity; insure activity is relatively balanced**

**Catalog Modify commands: MODIFY CATALOG,VLF|NOVLF(catname) add/remove a catalog to VLFMODIFY CATALOG,NOVLF(catname) remove a catalog from VLF MODIFY CATALOG,OPEN show catalogs that are openMODIFY CATALOG, REPORT, CACHE MODIFY CATALOG,ALLOCATED report on allocated catalogs**

report on catalogs using VLF report on allocated catalogs

Note: Attend sessions 12977 & 12978 tomorrow to learn about forthcoming CAS changes

## **MODIFY CATALOG,ALLOCATED**

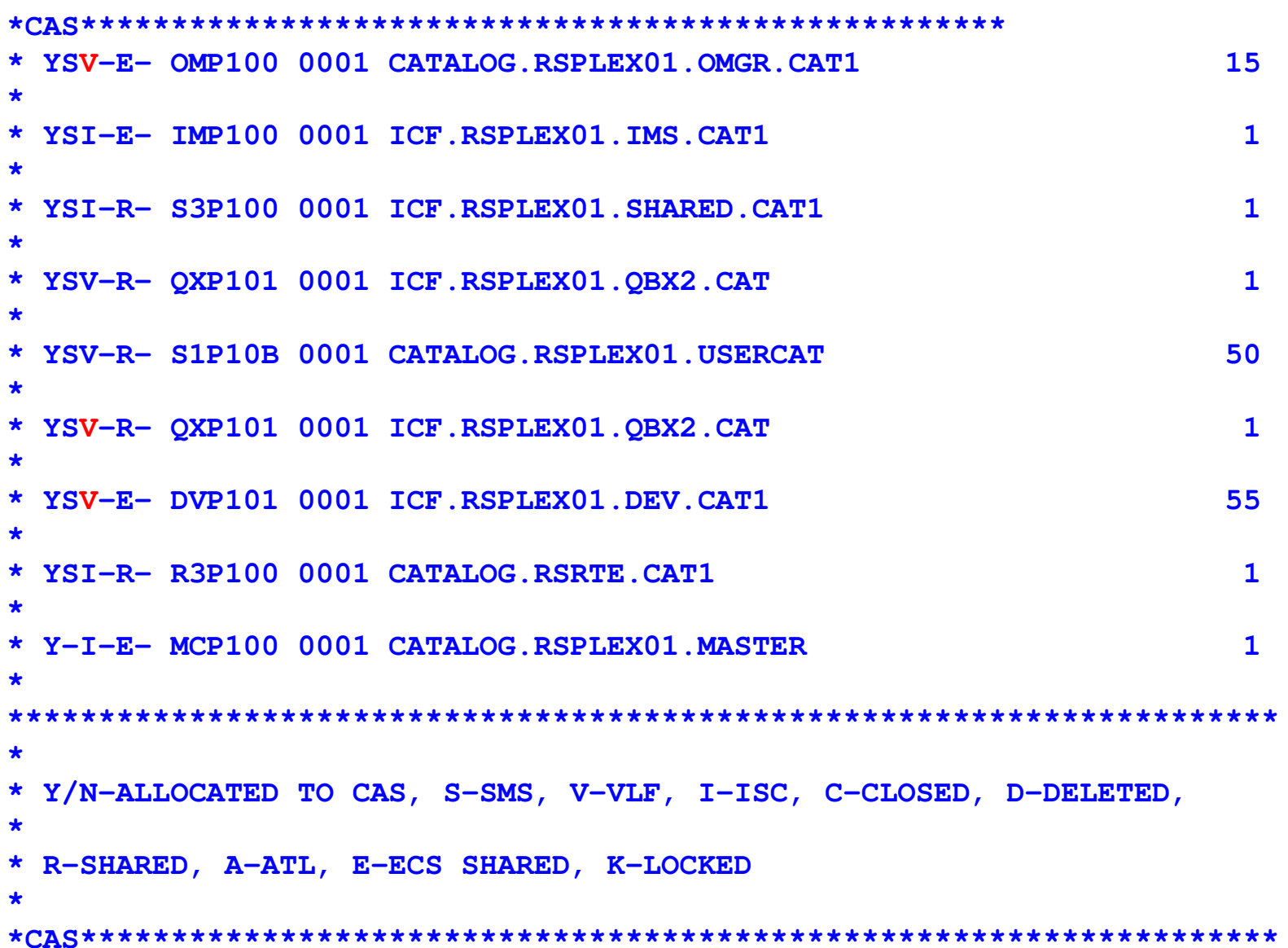

## **MODIFY CATALOG,REPORT,PERFORMANCE**

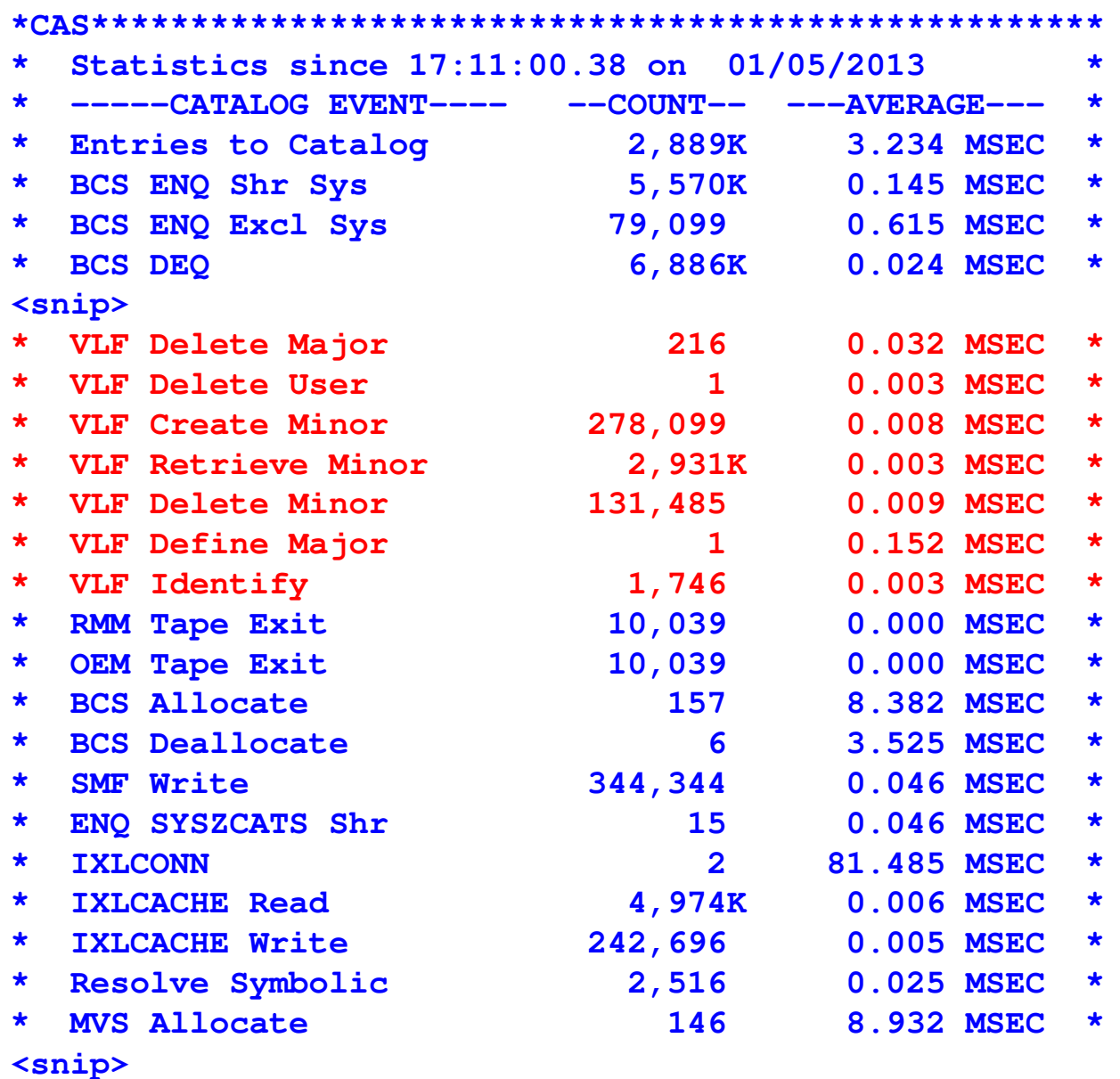

## **RACF Use of VLF**

**RACF uses VLF to cache ACEEs (Accessor Environment Element)**

**An ACEE is cached for each address space:**

- **If you have three TSO sessions there will be three cached ACEEs**•
- •**If you run a batch job there will be one ACEE**
- **So the same ACEE may be cached multiple times**

**Before activating the IRRACEE class check for the use of ACEEICE field:**

- •**Pointer to user-defined data**
- **Exits IRRACX01 and IRRACX02 are used to tell RACF what to do with the user data**•
- **VLF may cause problems if ACEEICE and the aforementioned exits are used**
- •**Read the documentation**

**For security-related changes where all of the incorrect user ACEE entries cannot bedetermined, all the ACEEs will be removed from VLF**

**Commands that make security-related changes include ALTUSER, DELUSER, and ADDUSER**

**The more groups a user is connected to the greater the size of the object cached in VLF**

**Other than the ACEEICE, don't worry about IRACEE too much; it works - use it**

### **RACF Use of VLF – The "Oddball" Classes**

**RACF created a number of VLF classes to exploit DIM:** 

- •**IRRGMAP: contains mapping of GIDs to a Group Names**
- •**IRRUMAP: contains mappings of UIDs to User Ids**
- •**IRRSMAP: contains User Security Packets (USPs) for thread level security**
- •**IRRSPS0: contains Signature Verification Data for signed programs**

**These classes have very low activity on most systems**

**But defining them won't hurt anything and may result in slight performance gains**

### **Diagnostics**

**Component trace:**

```
TRACE CT,ON,COMP=SYSVLF
TRACE CT,OFF,COMP=SYSVLF
```
**Process the component trace data with IPCS:**

**CTRACE COMP(SYSVLF) FULL | SHORT |SUMMARY**

**To dump VLF and the data space(s):**

**DUMP COMM='Dump of VLF"R XX,JOBNAME=VLF,CONTR YY,DSPNAME=(VLF.DCVSLLA,VLF,CCSVLLA),END**

**IPCS browse function:**

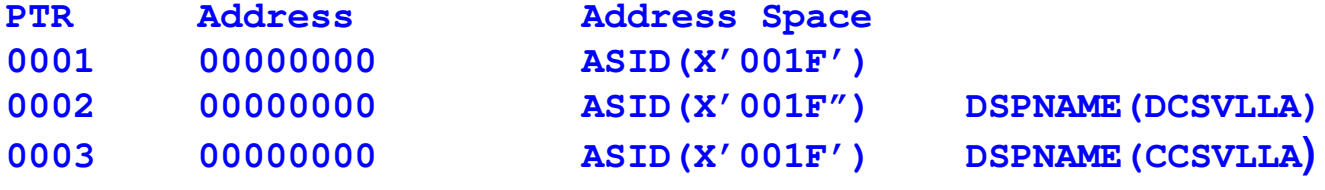

**Note: On my system the VLF address space is X'001F'**

## **SMF Type 41 Subtype 3**

**One record produced every 15 minutes** 

**Each record contains all of the VLF classes**

**Record contains:**

- •**Class name**
- **Maximum virtual storage (in 4K blocks)** •
- •**Amount of storage used (in 4K blocks)**
- •**Number of times searched**
- •**Number of objects found**
- **Number of objects added**•
- **Number of objects deleted**•
- **Number of objects trimmed**•
- **Size of the largest object attempted to add to the cache**•

**It would be very helpful to identify the largest object attempted to add to the cache**

## **Sample SMF Reports**

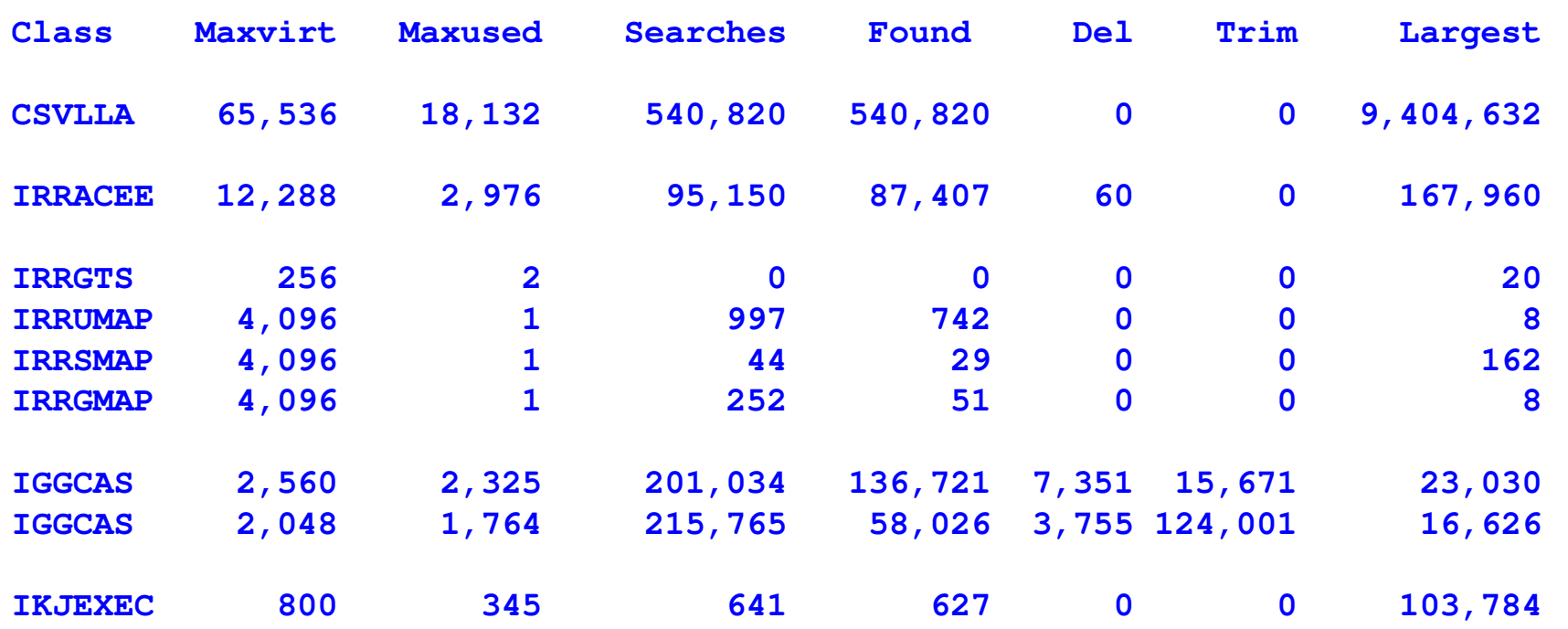

**The hit ratio for CSVLLA is misleading because LLA will only search VLF for objects it previously cached; the CSVLLAX1 fetch exit can provide accurate statistics**

**540,820 searches in 15 minutes is > 600 per second!**

**The second IGGCAS example shows very high trim activity which indicates MAXVIRT is too low**

### **Environmental Changes Since VLF Was Introduced**

#### **RAID vs. SLED**

**Ficon/Escon vs. Bus & Tag**

**zHPF**

**Huge amounts of DASD cache**

**PDS Search Assist** 

**Vast amounts of real storage**

**Rexx has overtaken Clist**

#### **BLOATware**

**But VLF continues to be viable, particularly for LLA and RACF**

### **Contributors**

**I'd like to acknowledge the following contributors to this session:**

**Sam Knutson, Gieco**

**Brian Scott, Data-Tronics**

**Security Server RACF System Programmer's Guide; SA23-2287; IBM Corporation**

**DFSMS Managing Catalogs; SC26-7409; IBM Corporation**

**MVS Installation Exits; SA22-7593; IBM Corporation**

**MVS Initialization and Tuning Reference; SA22-7592; IBM Corporation**

**Authorized Assembler Services Reference Volume 1 (ALE-DYN); SA22-7609; IBM Corporation**

**TSO/E Customization; SA22-7783; IBM Corporation**

**United States Patent; Virtual Lookaside Facility; Application Number: 07/225,445; Morshhauser et al.**

**MVS/SP 3.1.0 Virtual Lookaside Facility; SHARE 72, Session 0315; W. J. Morshhauser**